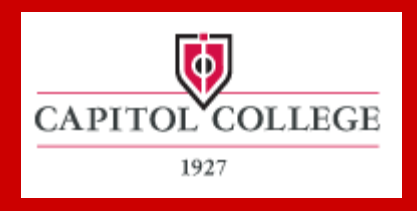

#### Educate. Innovate. Inspire. »

#### **Allan Berg Interim VP/CAO Director, Critical Infrastructures and Cyber Protection Center**

# **Online Programs**

- **Our online classes include regularly scheduled synchronous liveaudio lectures and asynchronous learning sessions**
- **Synchronous learning: This is real-time, instructor-led, online learning. All participants log on at the same time and communicate with each other via two-way audio and chat**
- **Asynchronous learning: Students access and study course material at their convenience. They communicate with the instructor and classmates via email and discussion boards**
- **Undergraduate online class is semester-long (16 weeks)**
- **Every online class has eight live meetings and 8 eight asynchronous meetings.**
- **Graduate courses comprised of eight week and sixteen week courses and are all online**

## Distance Learning Platforms

- Centra
	- Synchronous "Live" Lectures
	- Student Group Sessions
- Blackboard
	- Announcements
	- Reading and Homework Assignments
	- Asynchronous Discussions

# My Schedule

main

My

Log

- My Schedule Page
- Tabs
	- Upcoming
	- Ongoing
	- Past
- Event Details

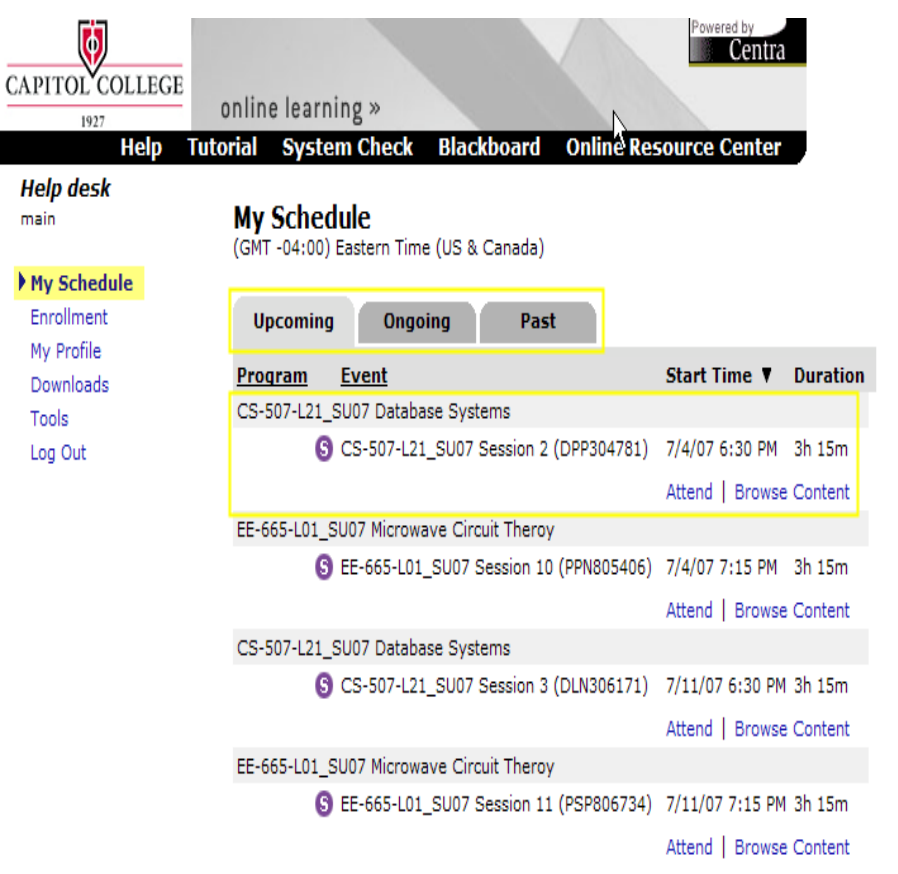

#### Centra Interface

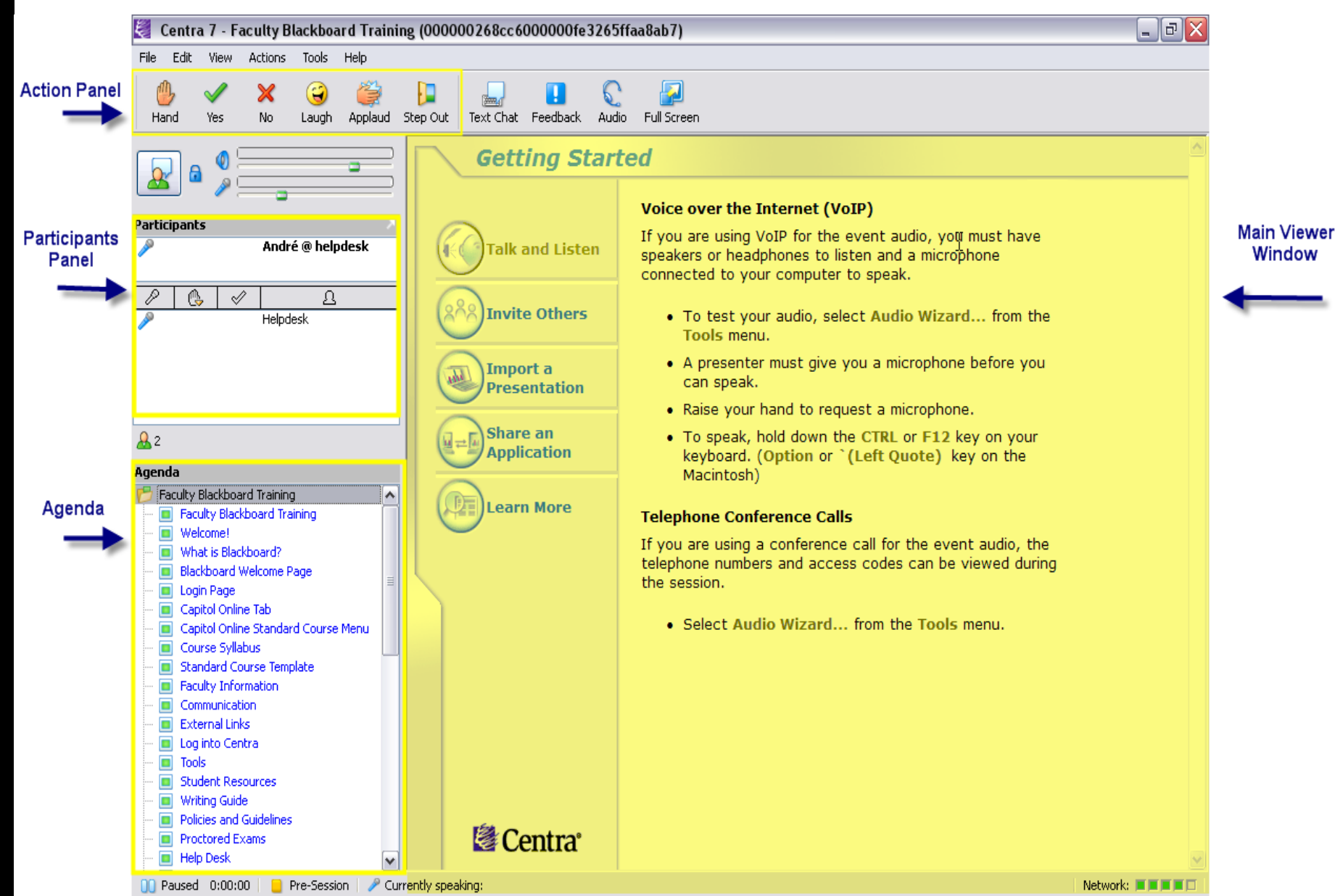

## Centra Action Panel

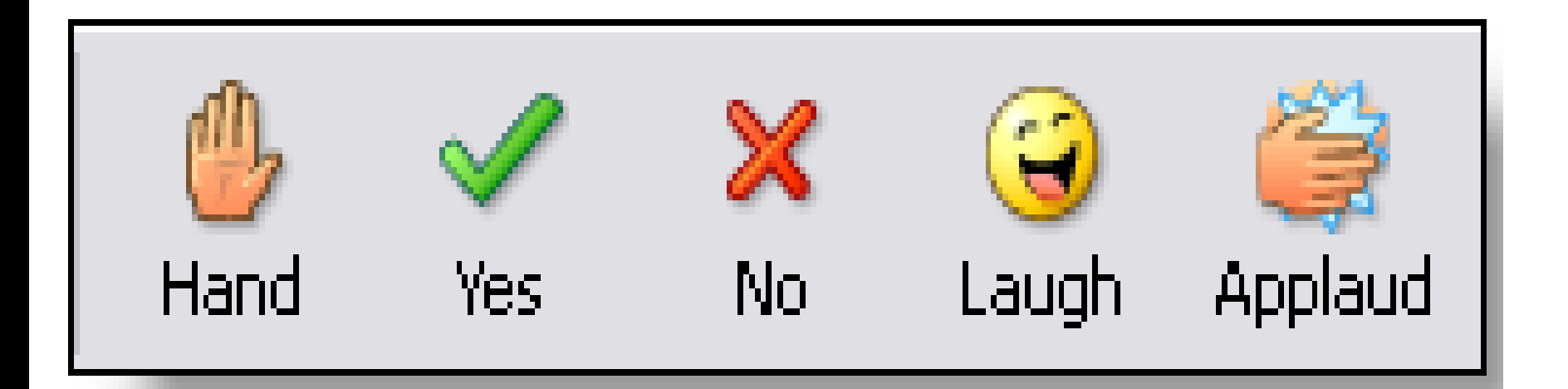

- Raise Hand
- Say "yes"
- Say "no"
- Indicate Laughter
- Indicate Applause

# Modes of Communication

- Use the text chat button to open the text chat window
- Text chat features:
	- Public messages to the classroom
	- Private messages to instructors

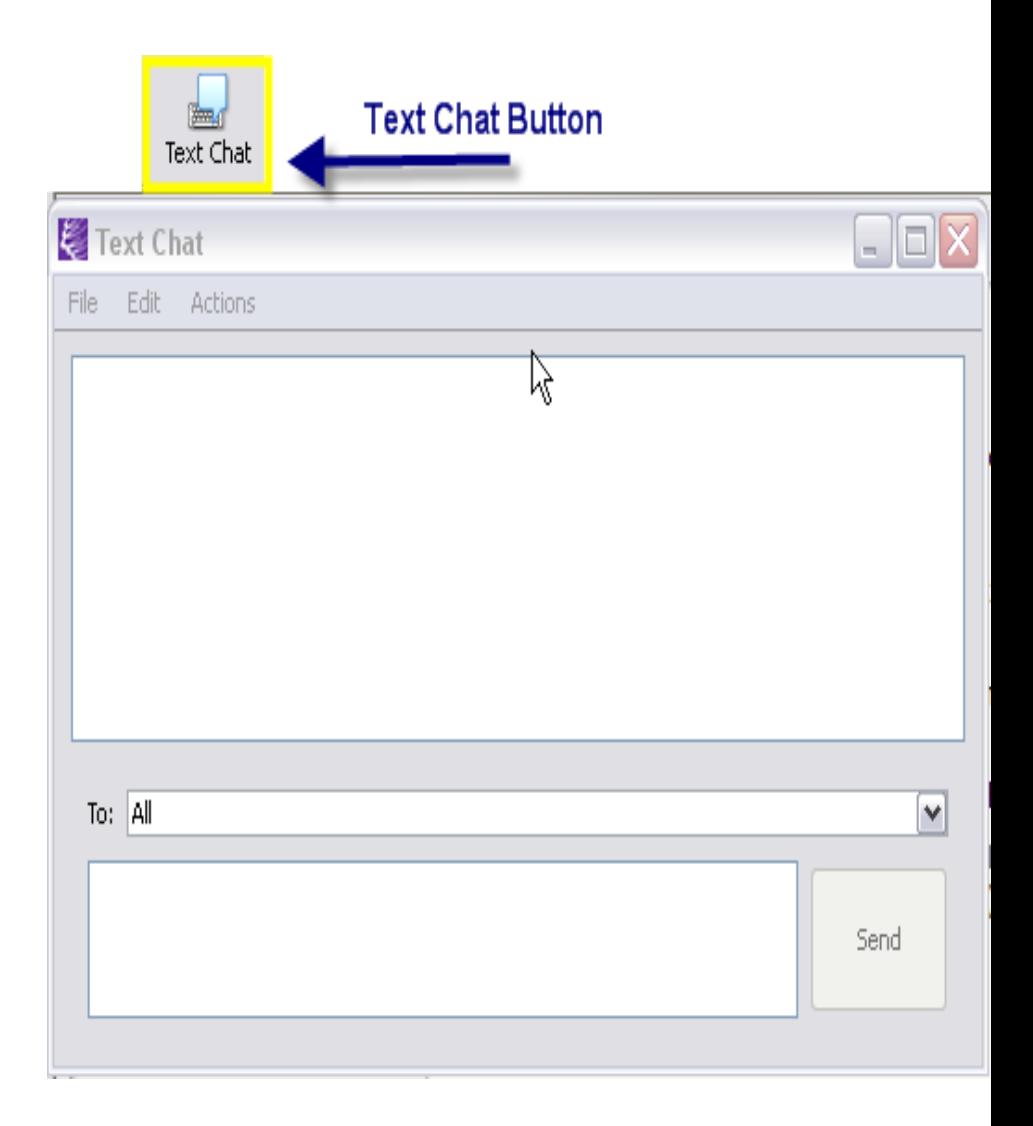

## Modes of Communication

- To speak you must have a microphone icon next to your name
- To begin speaking use the "Press to Talk" button or hold the "Ctrl" key

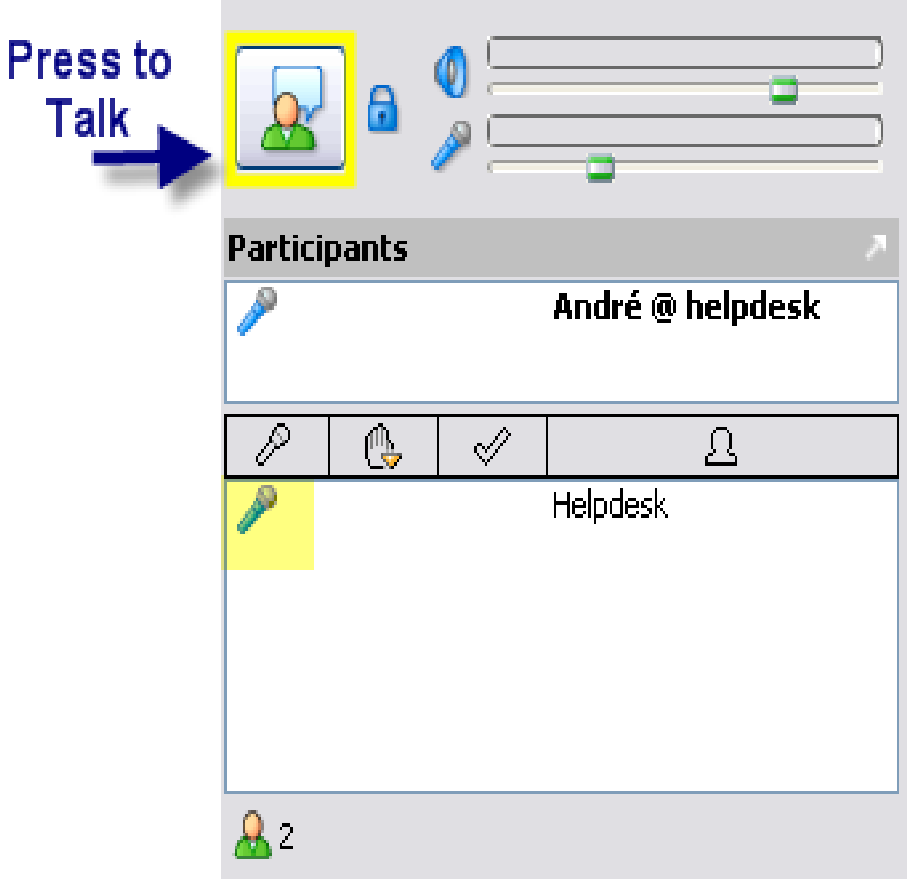

# Viewing Recorded Session

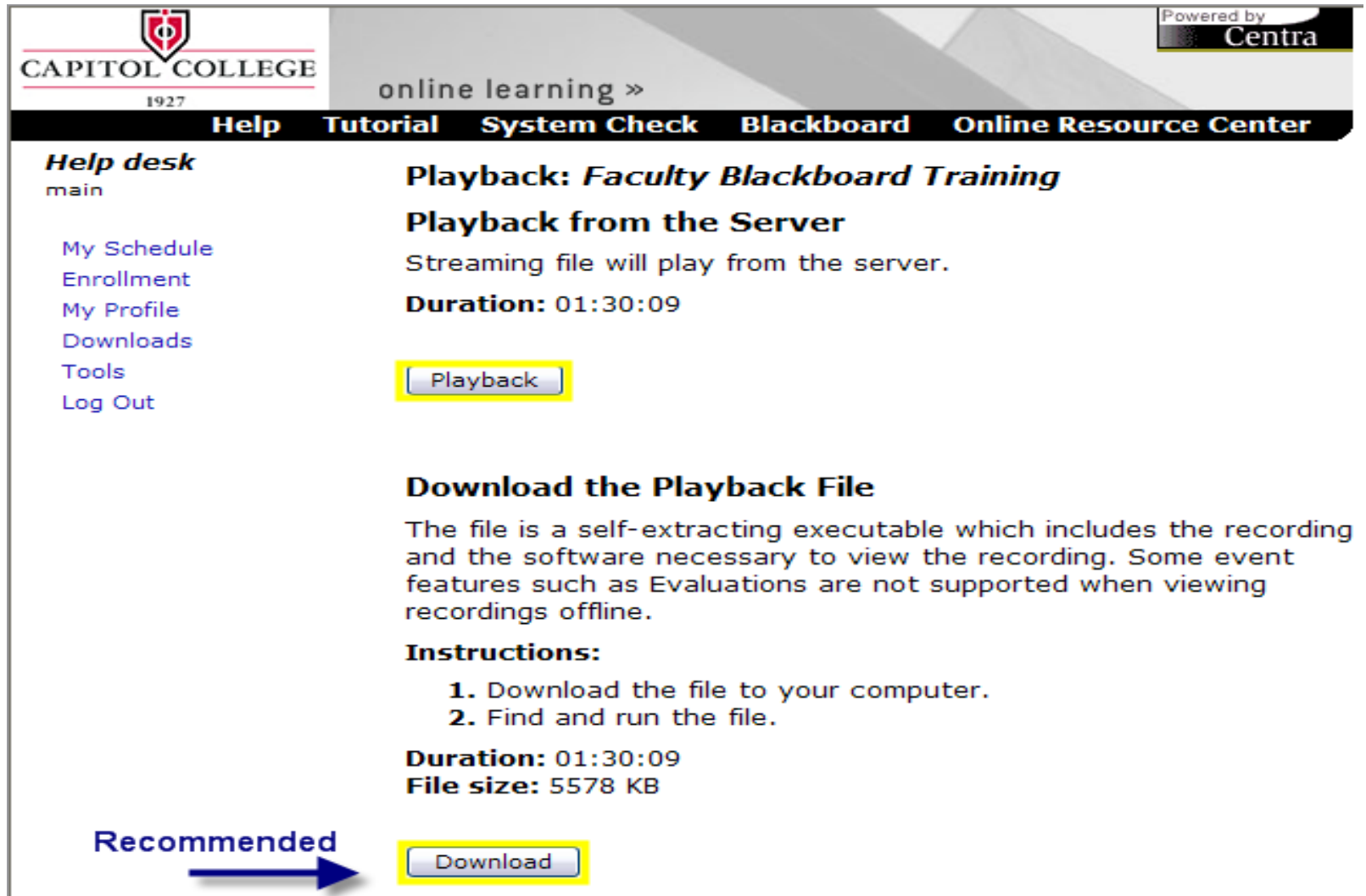

### Blackboard Welcome Screen

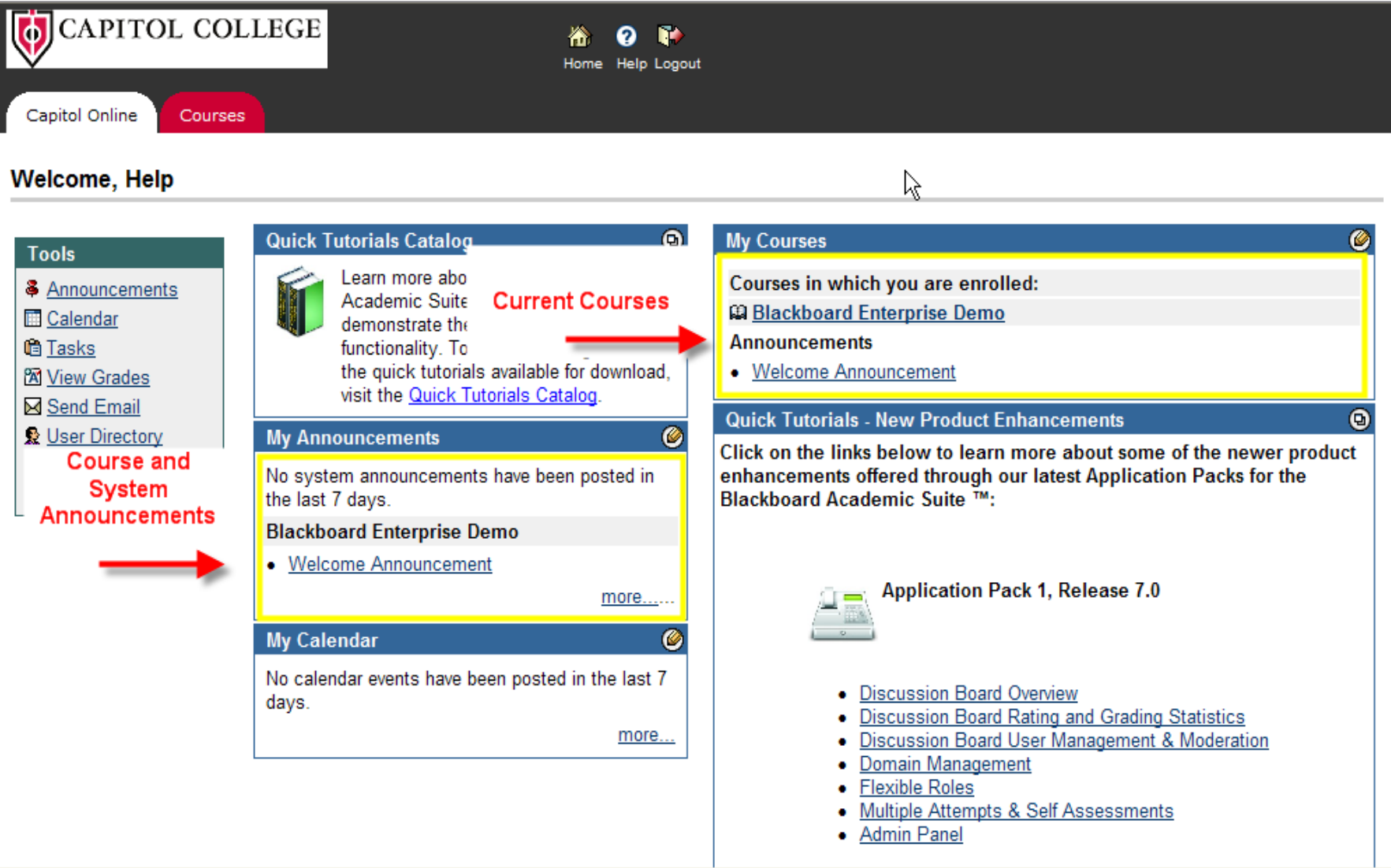

#### Course View

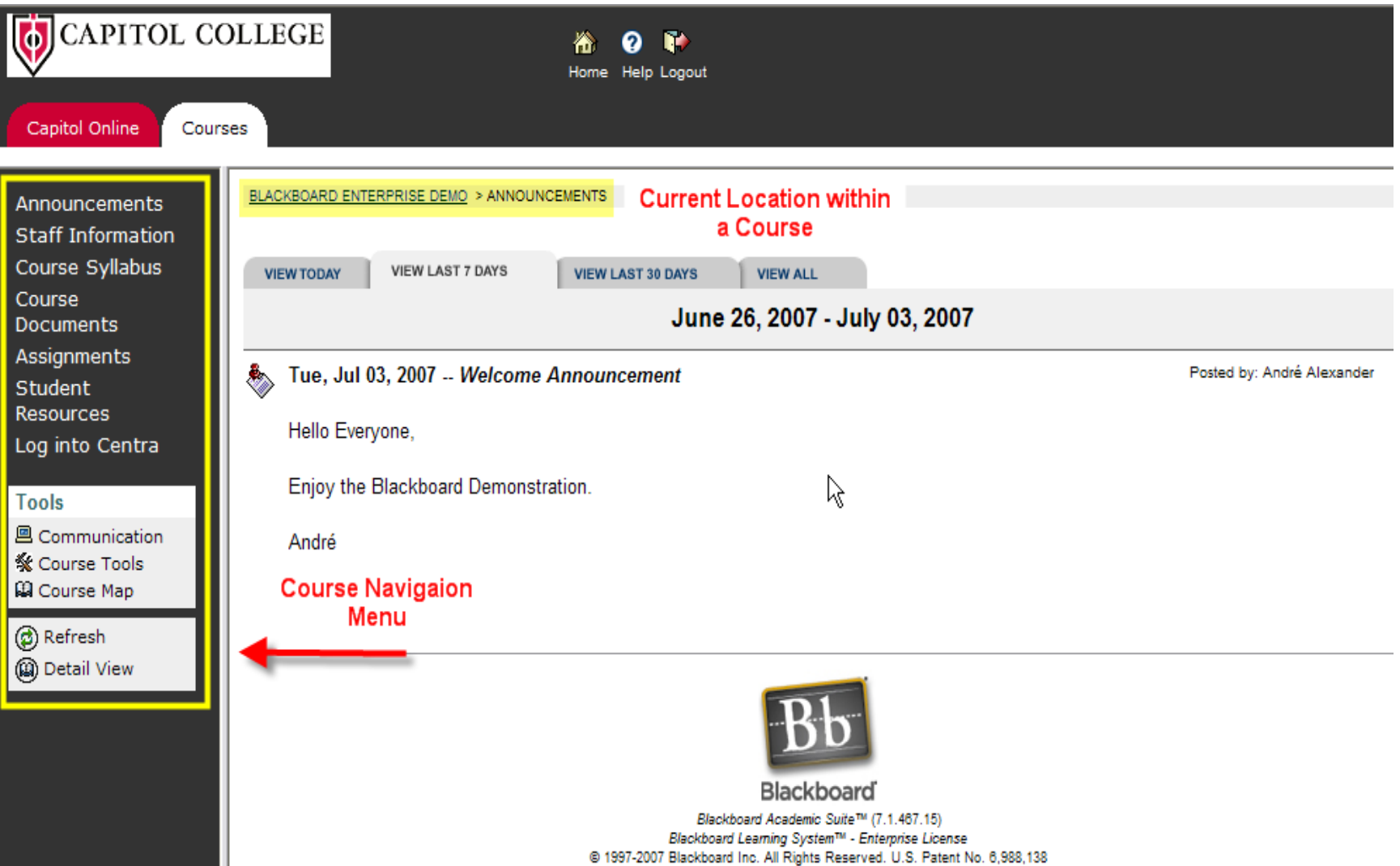

Accessibility information can be found at http://access.blackboard.com.

#### Course Documents and Assignments

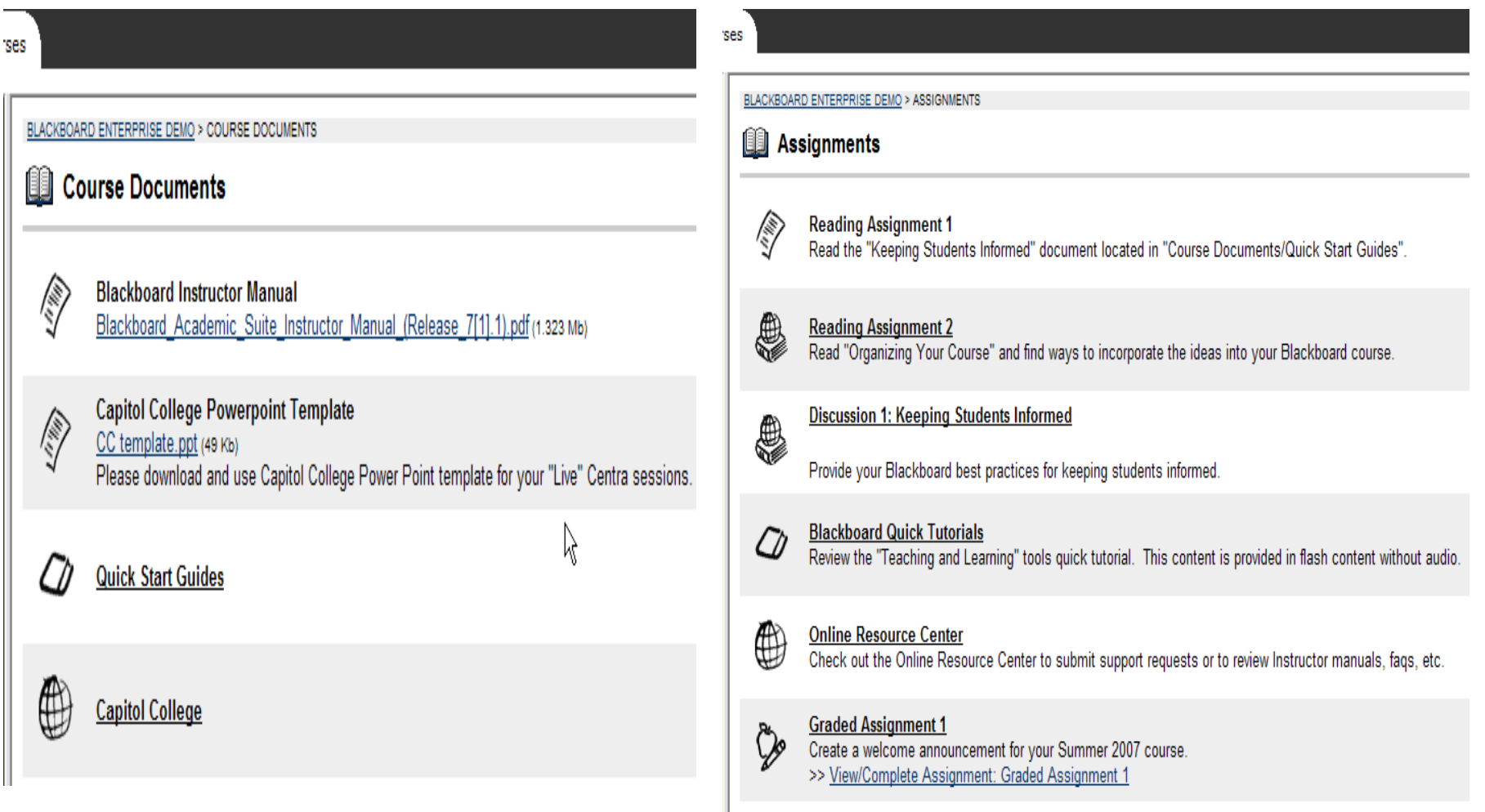

**Assignment 4** 

፟ቚ

#### Course Tools and Communication

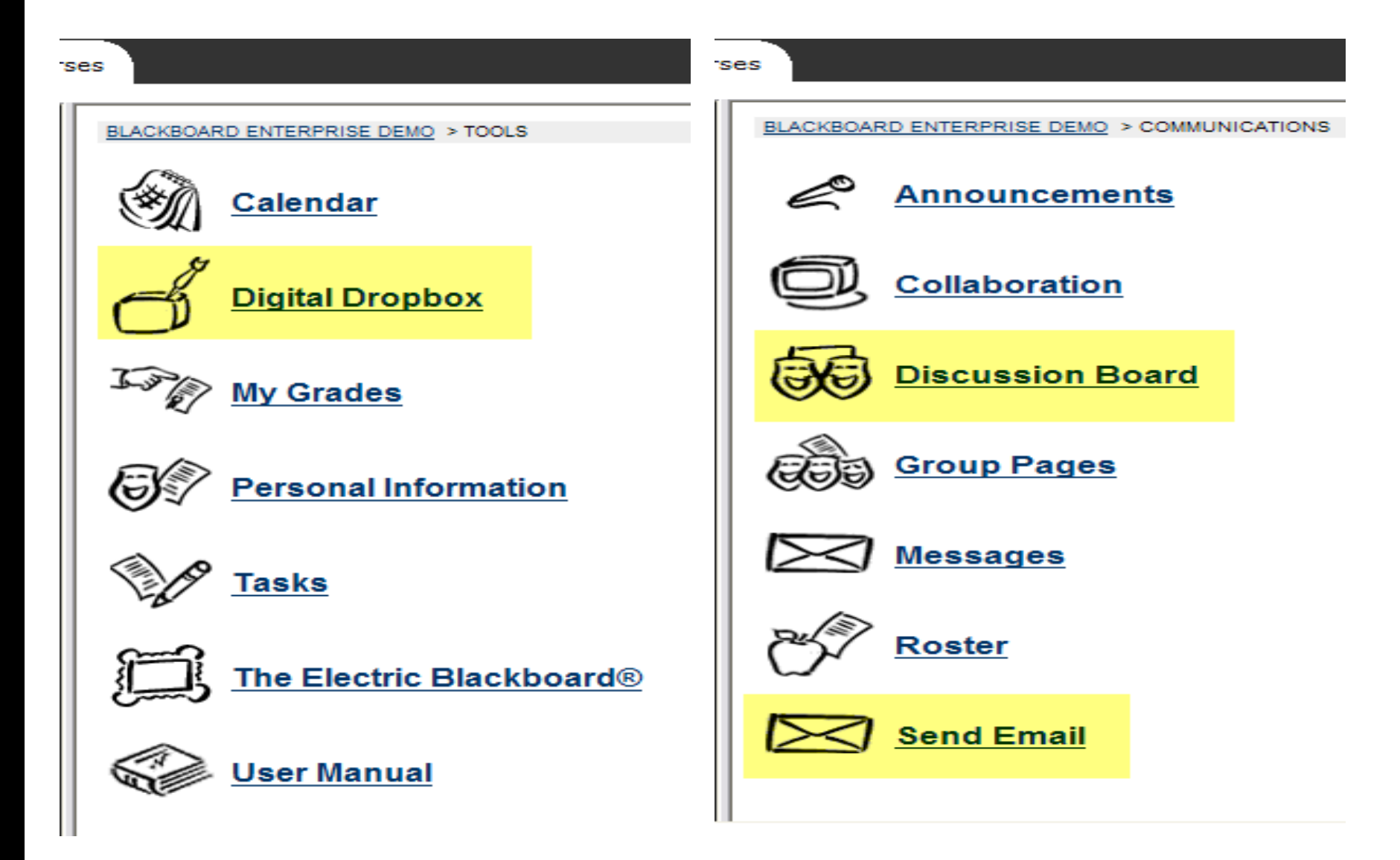

# Asynchronous Student **Participation**

- Students will log into Blackboard to:
	- view class announcements
	- participate in class discussions
	- complete homework assignments
- Students may log into Centra to review recorded lectures

#### Technical Specifications

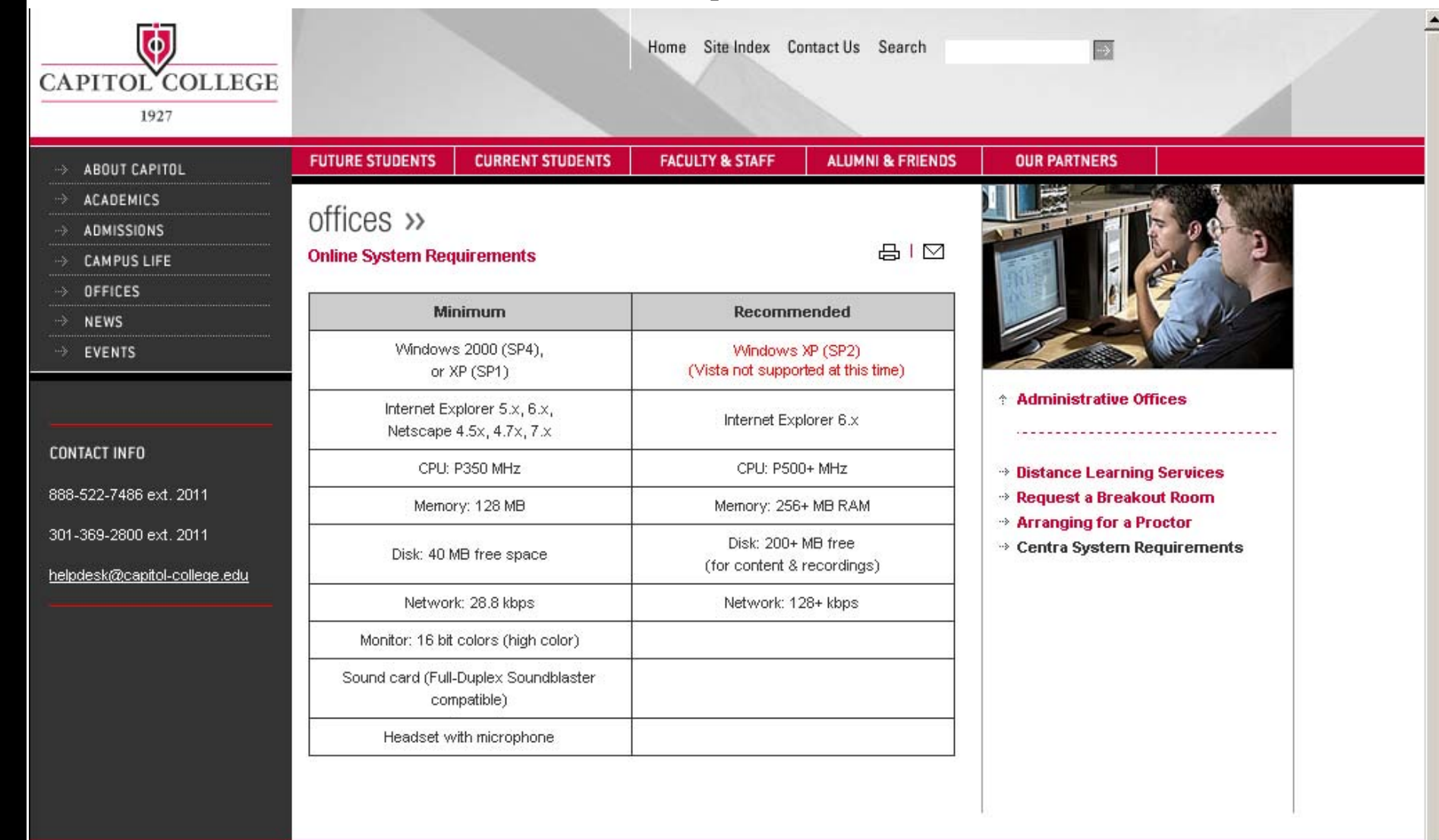

#### Contact Information

**Allan Berg p) 301.369.2800 c)703.587.8773 e) aberg@capitol-college.edu**